## МИНИСТЕРСТВО СПОРТА РОССИЙСКОЙ ФЕДЕРАЦИИ

## **Федеральное государственное бюджетное образовательное учреждения высшего образования «Чурапчинский государственный институт физической культуры и спорта»**

УТВЕРЖДАЮ

Ректор

\_\_\_\_\_\_\_\_\_\_\_\_\_\_Готовцев И.И.

\_\_\_\_\_\_\_\_\_\_\_\_\_\_ 2023 г.

# **Информатика и информационно-коммуникативные технологии в профессиональной деятельности**

рабочая программа дисциплины

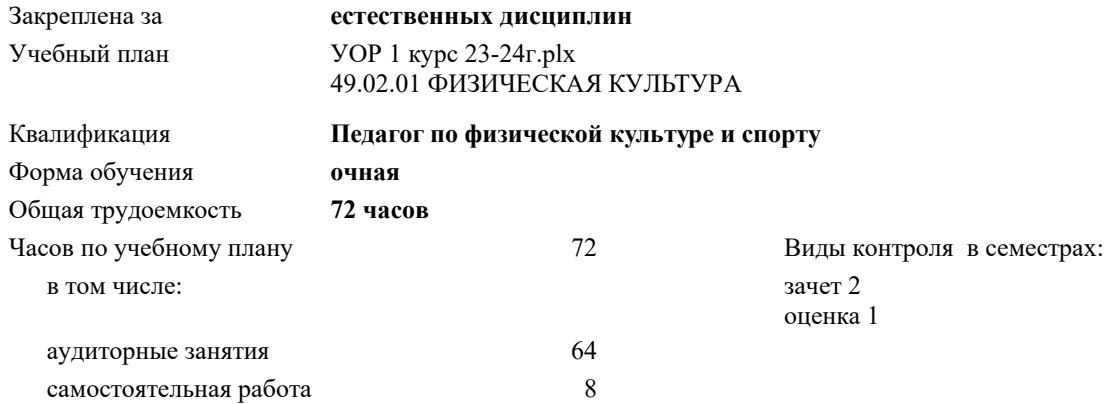

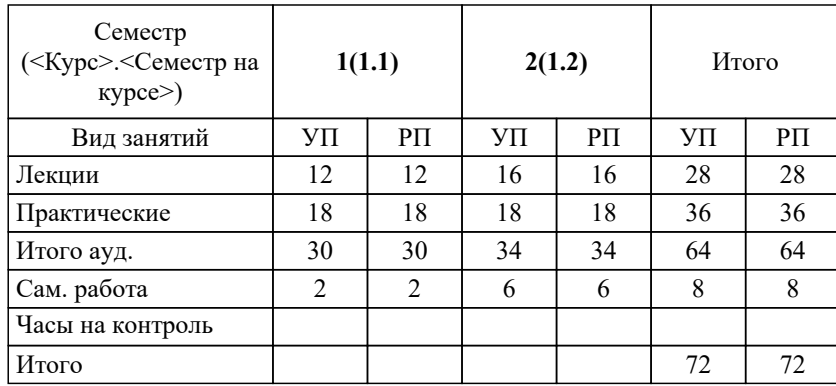

#### **Распределение часов дисциплины по семестрам**

Разработчик(и): Преподаватель Осипова Елена Дмитриевна

Рецензент(ы):

Рабочая программа дисциплины Информатика и информационно-коммуникативные технологии в профессиональной деятельности

разработана в соответствии с ФГОС СПО:

Федеральный государственный образовательный стандарт среднего профессионального образования по специальности 49.02.01 ФИЗИЧЕСКАЯ КУЛЬТУРА (уровень подготовки кадров высшей квалификации). (приказ Минобрнауки России от 11.11.2022 г. № 968)

составлена на основании учебного плана: по специальности 49.02.01 ФИЗИЧЕСКАЯ КУЛЬТУРА

утвержденного Учёным советом ФГБОУ ВО Чурапчинский ГИФКиС 05.06.2023 протокол № 1.

Рабочая программа одобрена на заседании Педагогического совета

Протокол от 11.11.2022 № 77 Срок действия программы: 2022-2025 уч.г. Проректор по УР Коркин Е.В. \_\_\_\_\_\_\_\_\_\_\_\_\_\_\_\_\_\_\_\_\_\_\_\_

## **1. ЦЕЛИ ОСВОЕНИЯ ДИСЦИПЛИНЫ**

1.1. Целью изучения дисциплины является формирование общекультурных и профессиональных компетенций,

необходимых будущим специалистам направления 49.02.01 «Физическая культура» для решения профессиональных

задач с использованием современных компьютерных информационных технологий.

1.2. Кроме того, изучение дисциплины способствует формированию информационной культуры, заключающейся в

наличии определенного мировоззрения в информационной сфере и умения целенаправленно работать с

информацией и профессионально использовать для ее получения, обработки, хранения и передачи современные

технические и программные средства.

**2. МЕСТО ДИСЦИПЛИНЫ В СТРУКТУРЕ ОБРАЗОВАТЕЛЬНОЙ ПРОГРАММЫ**

Цикл (раздел) ОП: ОПЦ

### **3. ПЛАНИРУЕМЫЕ РЕЗУЛЬТАТЫ ОСВОЕНИЯ ДИСЦИПЛИНЫ**

**ОК 02: Использовать современные средства поиска, анализа и интерпретации информации, и информационные технологии для выполнения задач профессиональной деятельности**

**ПК 1.1: Планировать и анализировать физкультурно- спортивную работу.**

**ПК 2.1: Разрабатывать методическое обеспечение для организации и проведения занятий по физической культуре и спорту, физкультурно- спортивной работы.**

**ПК 2.4: Осуществлять исследовательскую и проектную деятельность в области физической культуры и спорта**

В результате освоения дисциплины обучающийся должен:

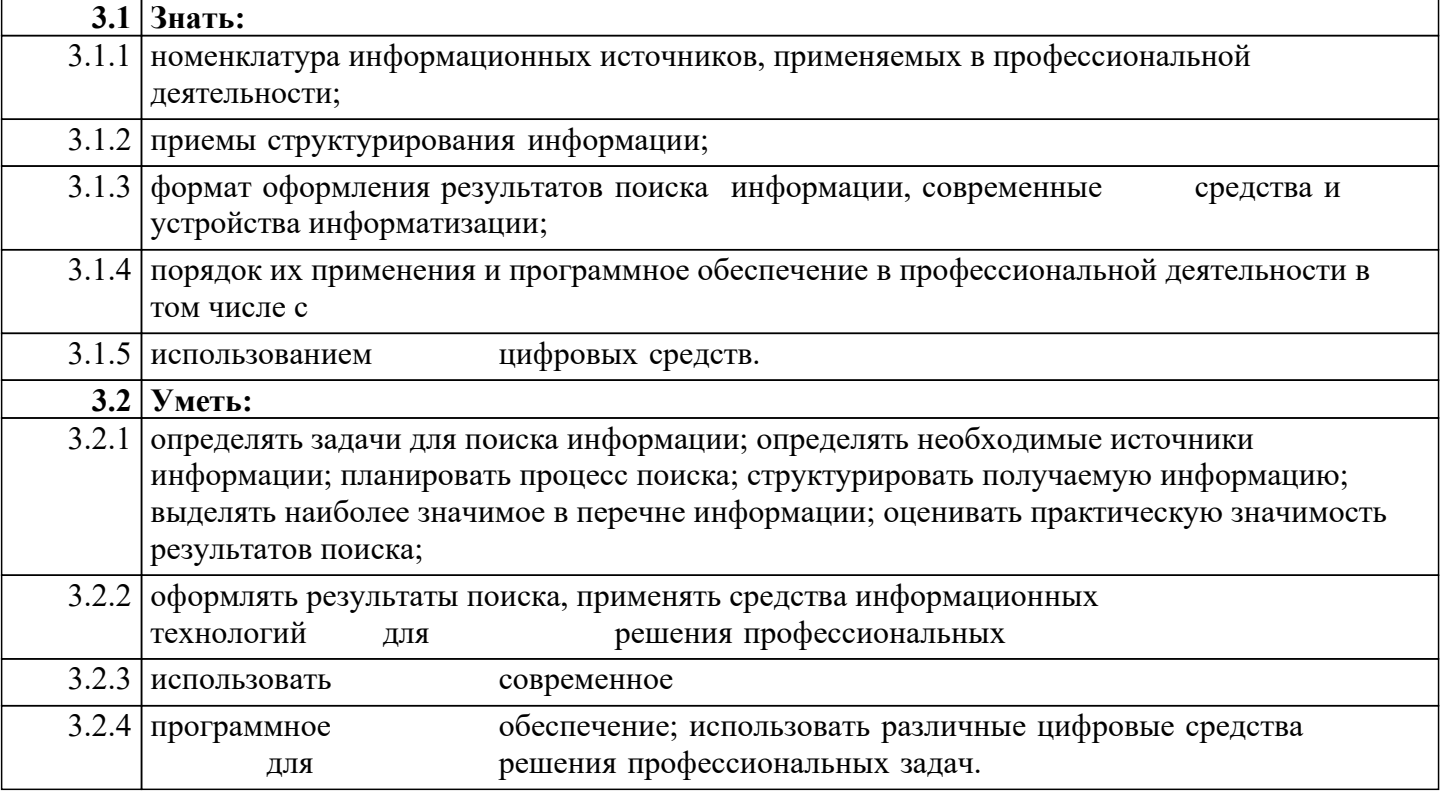

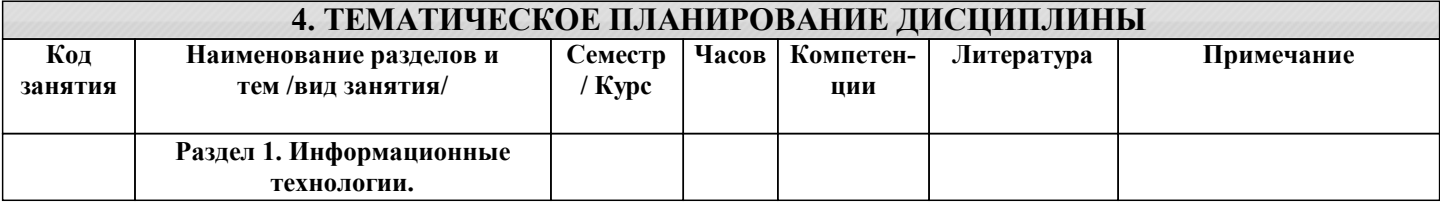

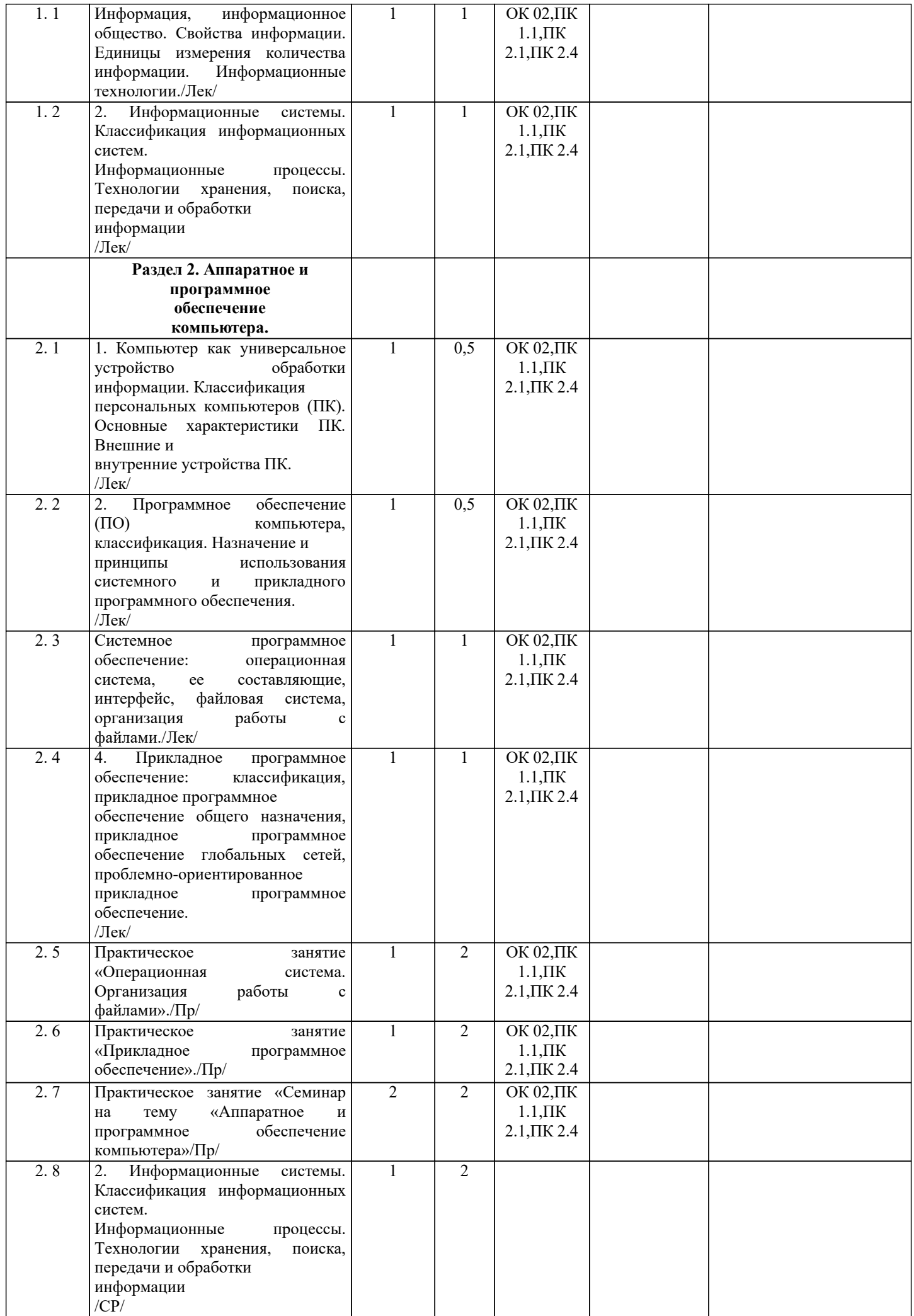

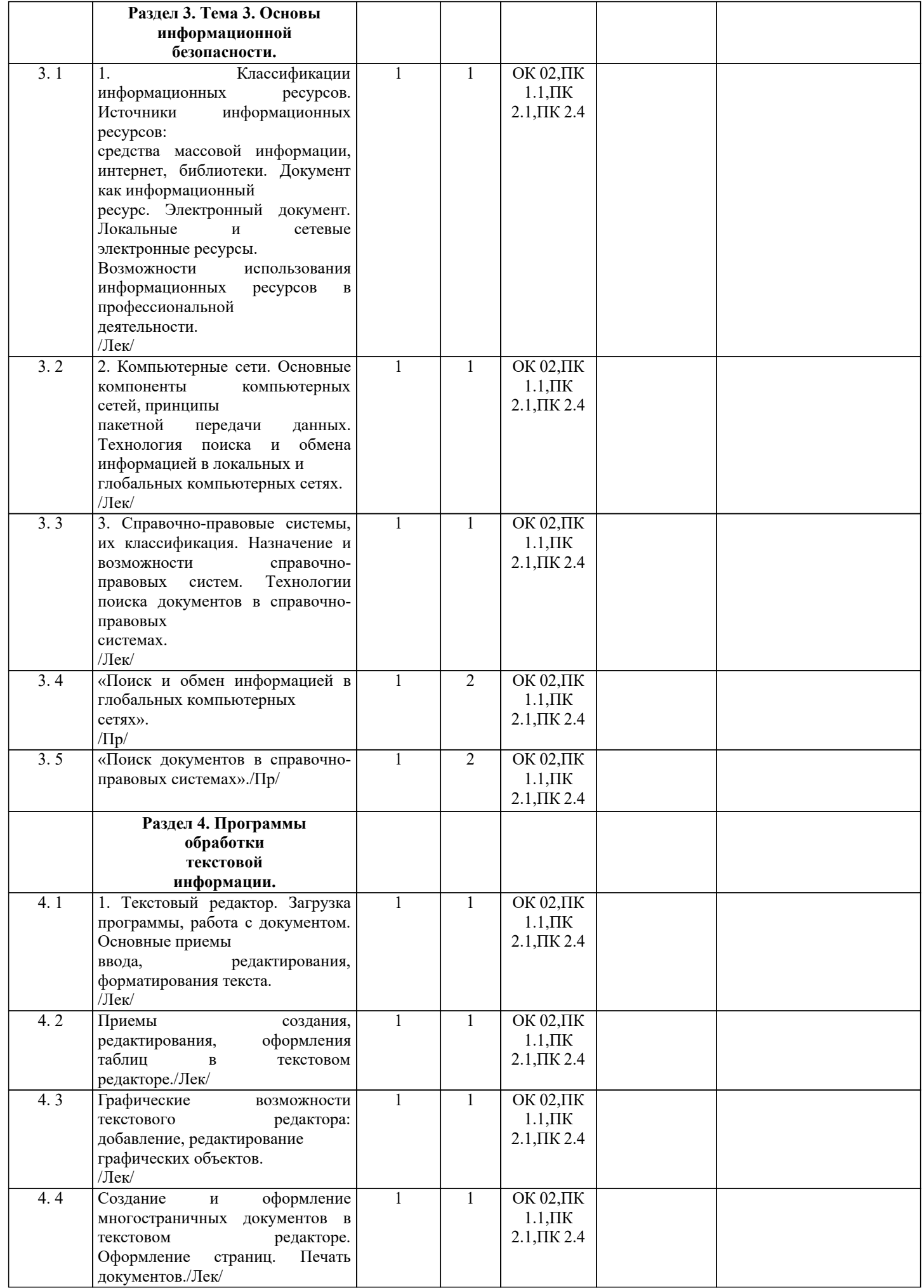

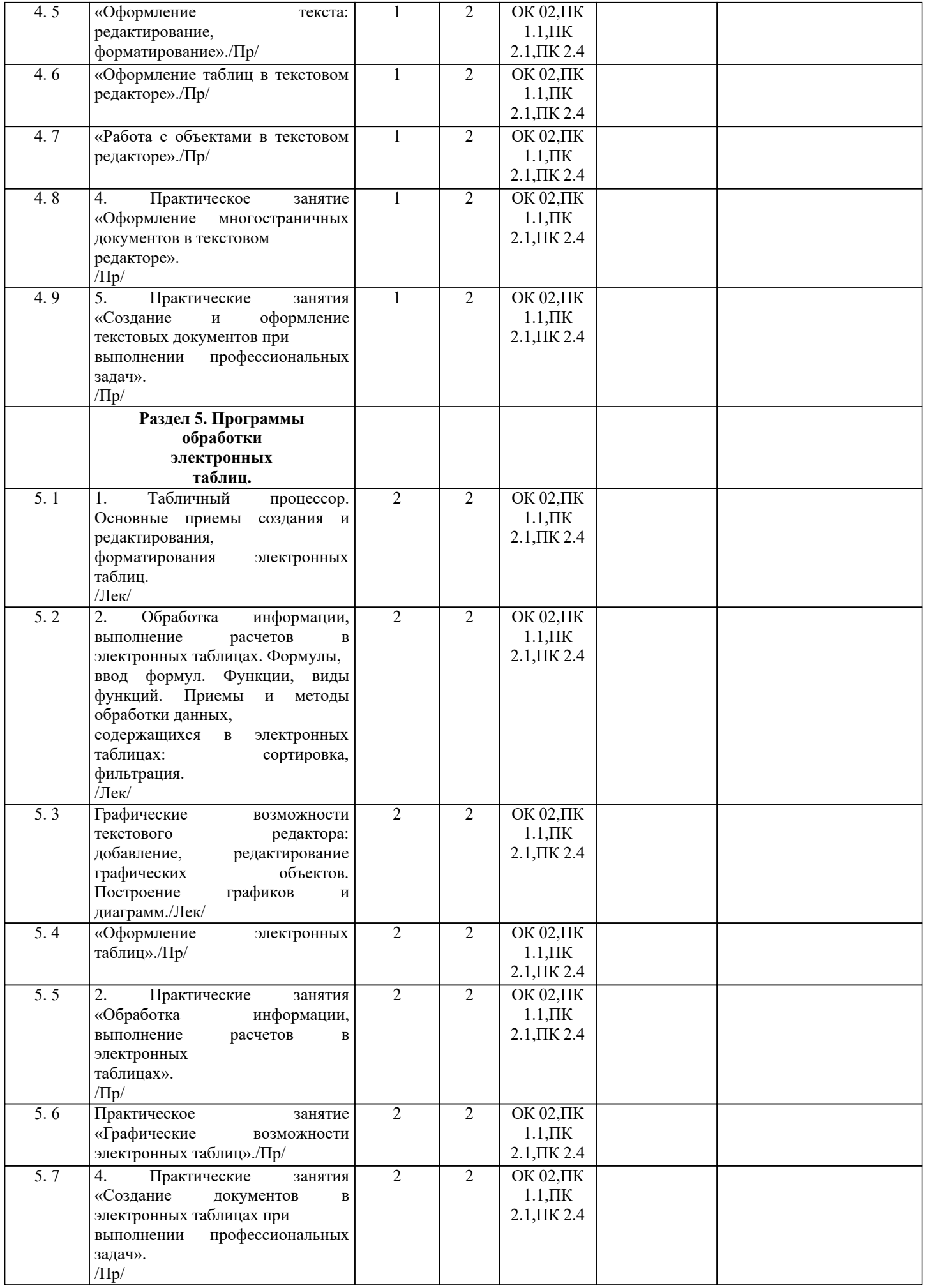

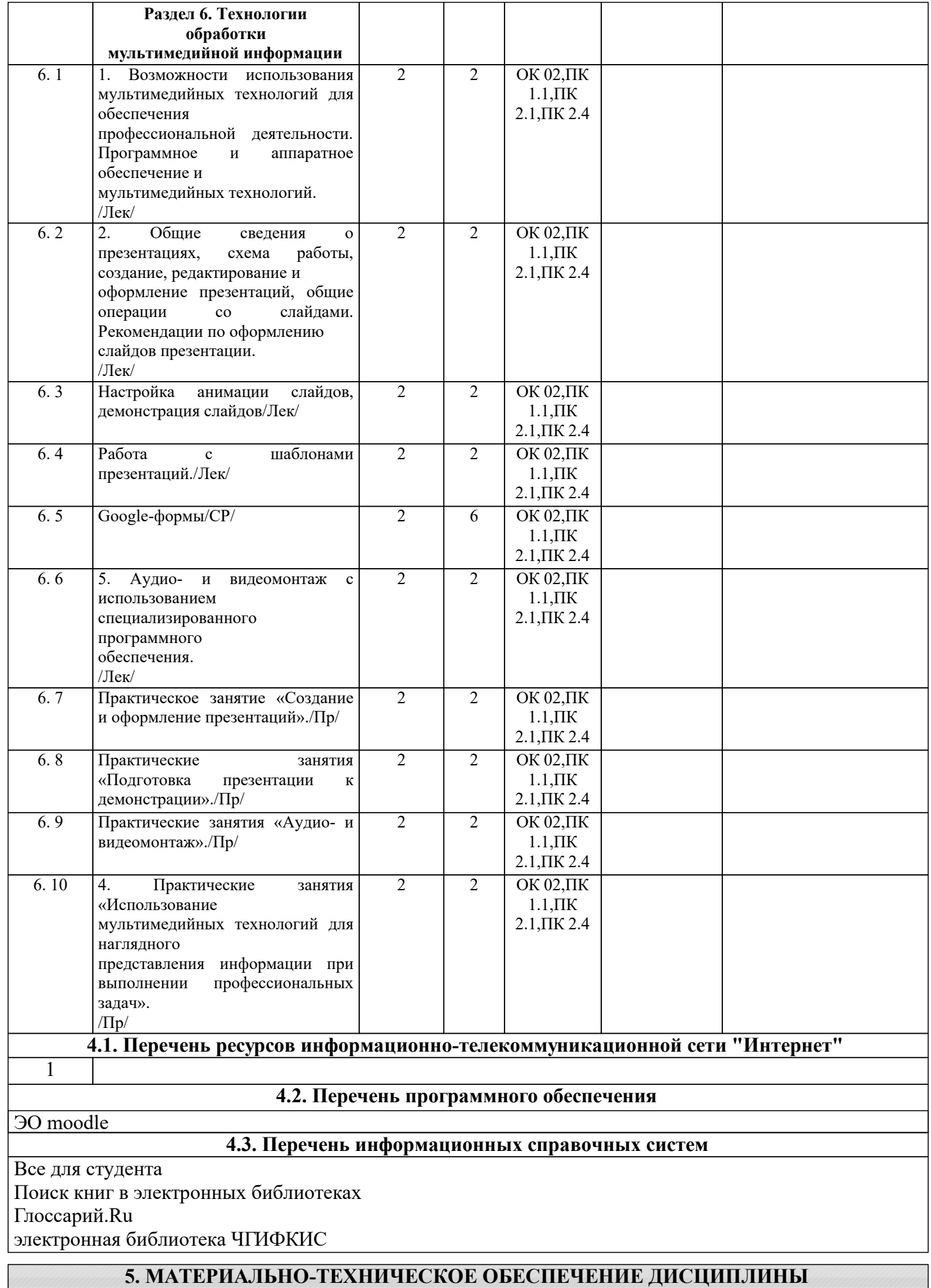

## **6. МЕТОДИЧЕСКИЕ УКАЗАНИЯ ДЛЯ ОБУЧАЮЩИХСЯ ПО ДИСЦИПЛИНЕ**

При самостоятельной работе студенту следует использовать рекомендуемую литературу. При сдаче текущего контроля, студент должен быть готов ответить на все вопросы преподавателя касающиеся выполненной им контрольной работы (КР). Текущий контроль проводится в виде проверочной контрольной работы (КР). Темы текущего контроля соответствуют основным темам практических занятий. В каждой КР студент должен решить поставленную задачу минимум на 80% (процент выполнения оценивается педагогом и, как правило, в каждой КР допускается не более 2-х ошибок при условии выполнения задания в целом). В этом случае за КР студент получает «зачёт» который оценивается в максимальное количество баллов по данной работе, в противном случае студент баллы не получает. Такая система оценивания позволяет добиться того, чтобы студент выполнил практически все контрольные работы для получения зачётных 50 баллов, в противном случае студент сможет не выполнять ряд контрольных работ, компенсируя их набором баллов на других КР. Т.е. часть тем (как правило, наиболее важных для освоения) будет не оценена. Рубежный контроль в не тестовой форме студент выполняет в виде устного зачёта в виде трёх вопросов. Студент, выполнивший все задания получает оценку "отлично" (10 баллов). Если выполнено более половины заданий - "хорошо" (7 баллов), менее половины - "удовлетворительно" (3 балла), ни одного - "неудовлетворительно" (0 баллов). Или экспрессзачёта - письменного ответа на 10 вопросов. Ответ состоит, как правило, из краткого ответа (от одного до 5 слов). За ответ на 5 вопросов - 5 баллов, 6-6,7-7,8-8,9-9,10-10. Итоговый (промежуточный) контроль проводится после окончания аудиторных часов в виде устного теоретического и письменного практического экзамена, включающего все темы предмета - лекций, практических занятий и самостоятельной работы.